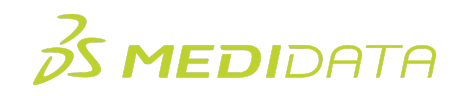

## **Rave Architect Essentials Training Agenda**

**Course Description:** This course introduces attendees to basic concepts of Rave data entry and study building. It also provides the Rave foundation necessary to build custom functions.

This course is taught on the latest released version of Rave.

## Approximate Duration: 8 hours

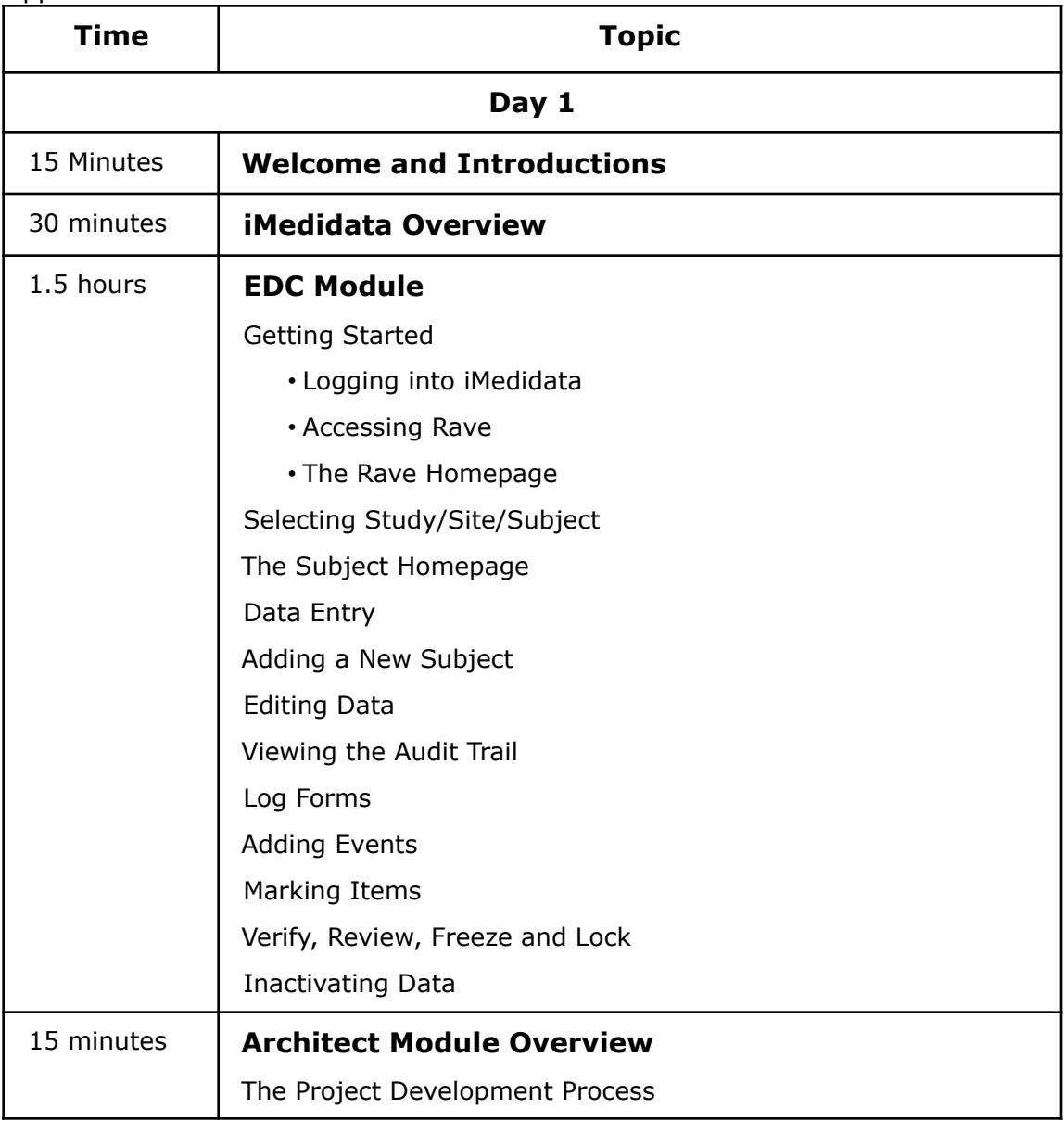

<sup>1</sup>The course is broken up into 2 half day sessions.

 $2$ There will be a 15 minute break included in each session.

Rave Architect Essentials

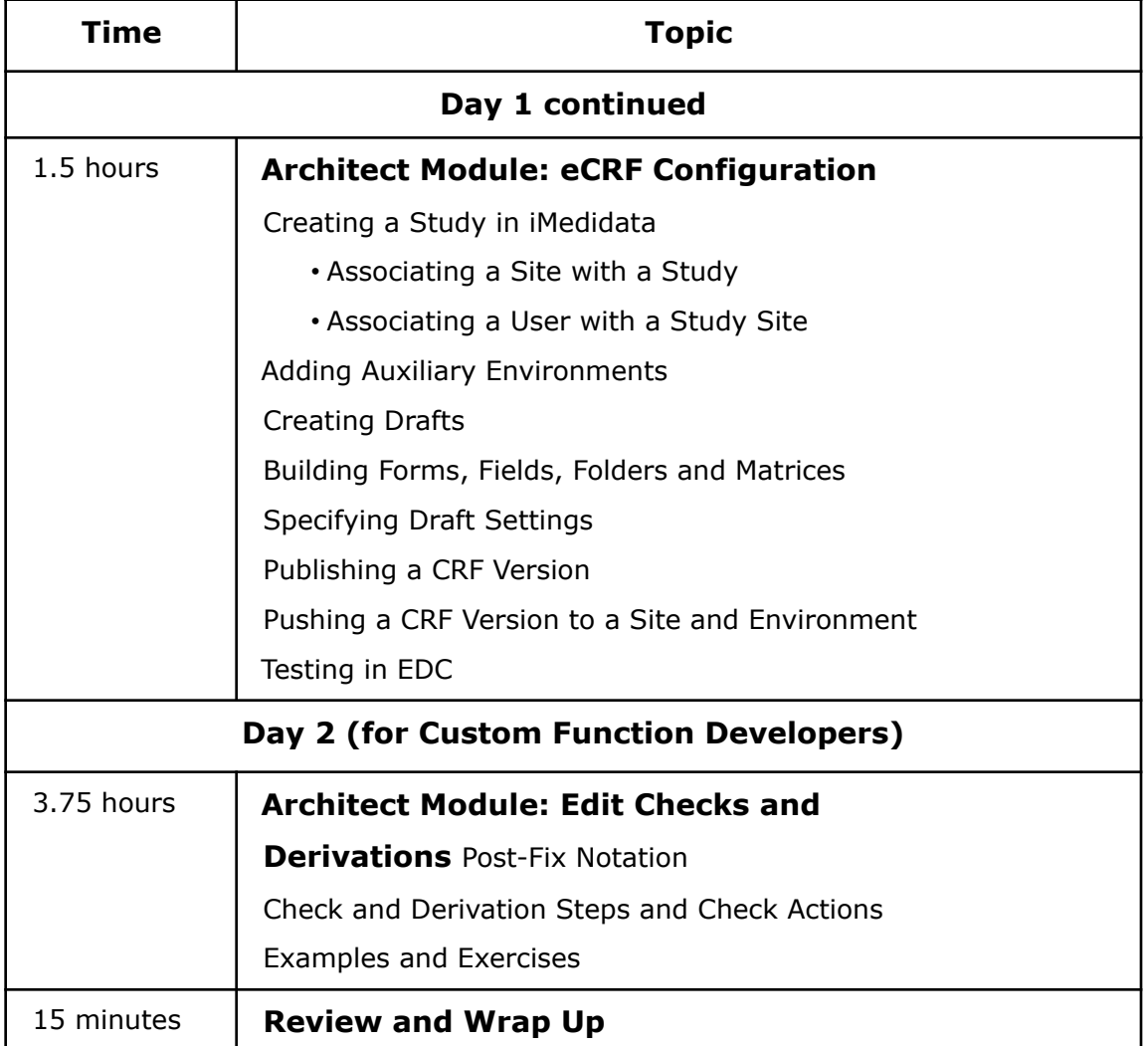

Document Version 1.0 PROPRIETARY – LIMITED DISTRIBUTION Page 2 of 2